# **California HIV/AIDS Research Program Request for Proposals (RFP)**

**Applicant Webinar April 25, 2024**

Rhodri Dierst-Davies – CHRP Director Lisa Loeb Stanga – Senior Program Officer (PO) Shoshanna Nakelsky – Program Officer (PO) Alicia Villela – Program Analyst Nancy Chamberlain – RGPO Contracts & Grants

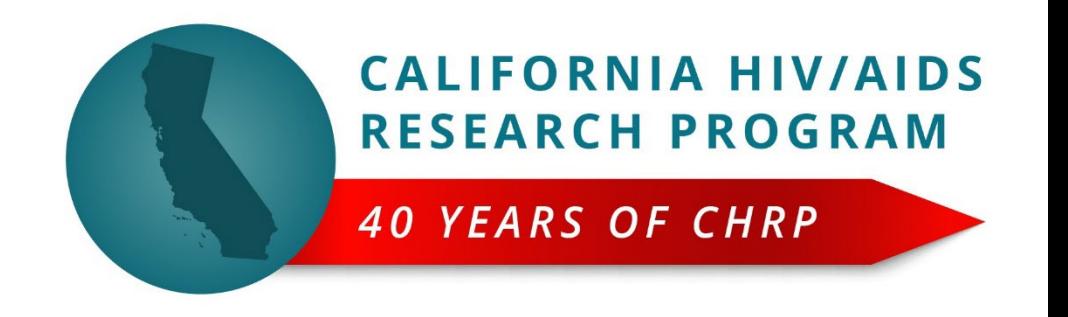

Rhodri

# Webinar Agenda

- Overview of funding opportunities
- Your questions
- Walk through *SmartSimple* online application platform
- Program questions and next steps

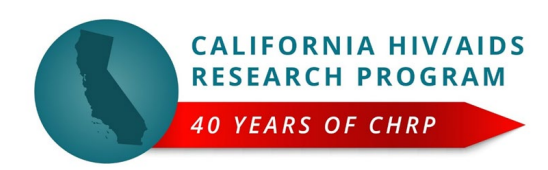

### **CHRP Mission**

**to cultivate evidence-based HIV, and HIV syndemic-related, research that advances healthy and dignity filled California communities free from stigma, systemic racism, and structural inequalities.**

## **Strategic Direction 2020**

- **Helping to achieve HIV epidemic control in CA by 2025**
- **High-risk, high-reward, high-rigor research**
- **Priority areas not addressed by other funders**
- **Implementation science to yield cost-effective approaches**
- **Complexity science recognizes bio /personal / soc / structural; syndemics recognizes common co-morbidities**
- **Social determinants of health; inequitable access; disparate outcomes**

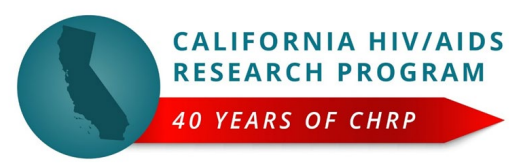

Rhodri

# Overview of Funding Opportunities

1. Low Barrier Technology Interventions for HIV Prevention and Care

2. Economic Justice Interventions to Combat HIV and HIV Syndemic Factors in California

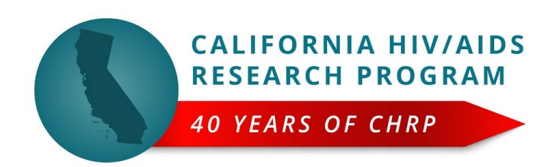

# Things to Note/Relevant Changes

- Timeline to submit written questions re: scientific aspects of proposals (due May  $2^{nd}$ )
- Deadline to submit LOI extended to May 30, 2024 (12pm)
- Competitive LOI review for all mechanisms to limit applicant pool
	- **In LOI Emphasis will be on Innovation and Impact**
- Linking proposed work to epidemic control strategies helpful
- In full applications
	- **Supporting sections encouraged, not included in page count**
- Diversity supplements
	- Available for Economic Justice mechanism at end of YR01
	- Available at time of award for Low Barrier Tech

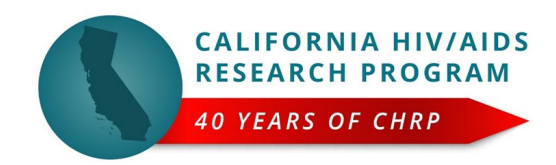

Rhodri

# Pearls for Grantwriting

- The three most important things in grantwriting
- The most important section of your full application is...
- Proofreading: a "cold read" will benefit your reviewers
- Research Plan
	- No required sections for research plan (background, methods, etc)
	- Funnel method: introduction should set up the info to come
	- Be explicit: enrollment criteria; sample size; outcome measures

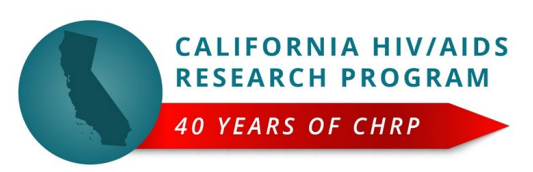

#### Low Barrier Technology Interventions for HIV Prevention and Care Shoshanna

Criteria

Review

### **Requirements**

#### **Award Type**

- Feasibility/Formative Assessment/Expansion
- PI: Any career stage welcome

#### **Goals/Objectives**

- Reduce barriers for delivering HIV prevention and care to underserved communities.
- Support formative/exploratory work to assess community needs and build critical partnerships.
- Prepare for the implementation of a future research endeavor to test intervention effectiveness.

#### **Expectations**

- Programs designed to meet people where they are with prevention/care interventions known to work
- High risk with high potential reward
- Address gaps in service delivery to underserved or marginalized communities highly impacted by HIV

**LOI**

- Significance, Innovation and Technology(70%)
- Impact (30%)

#### **Full Application**

- Innovation and Technology Use (40%)
- Significance and Impact(20%)
- Approach and Feasibility
	- Overall Research Plan(30%)
	- Management and Dissemination Plans (10%)

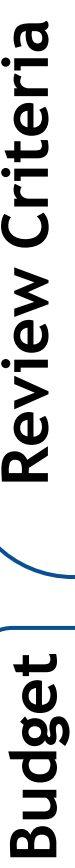

- Direct costs up to \$80,000 over one year
- Indirect costs per policy as stated in

Grants Administration Manual

#### **CALIFORNIA HIV/AIDS RESEARCH PROGRA 40 YEARS OF CHRP**

#### Low Barrier Technology Interventions for HIV Prevention and Care Shoshanna

### **Examples**

- Reminder: technology for this solicitation is not limited to software, it includes any innovation that may improve the infrastructure for delivering prevention and care tools to communities of need. Such interventions could help reduce disparities in HIV prevention and treatment outcomes through novel approaches. Some examples may include, but are not limited to:
	- Women centered packaging for PrEP/PEP
	- Social network distribution of HIV testing kits and PrEP education
	- Biomedical prevention starter packs vending machines
- These are just some of our ideas, but it no way should limit your proposals

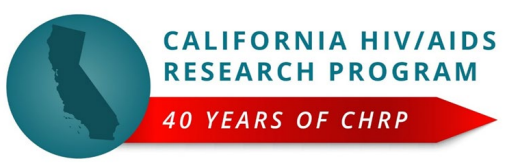

#### **Economic Justice Interventions to Combat HIV and HIV Syndemic Factors in California** Lisa

Budget | Review Criteria

udget

 $\boldsymbol{\omega}$ 

Review

Criteria

### **Requirements**

### **Award Type**

- Pilot studies
- PI: Any career stage welcome

### **Goals/Objectives**

- Test feasibility & acceptability of economic justice interventions to improve HIV outcomes for PLWH
- Yield data needed to compete for larger grants

### **Expectations**

- Study population must be people living with HIV who are economically marginalized
- Interventions must provide direct financial support to individuals

#### **LOI**

- Significance, Innovation and Impact (50%)
- Framework and Intervention (30%)
- Approach and Feasibility (20%)

#### **Full Application**

- Significance and Impact (30%)
- Innovation (20%)
- Approach and Feasibility
	- Overall Research Plan, **Design, and Conceptual Framework**(40%)
	- Management and Dissemination Plans (10%)
- Direct costs up to \$500,000 over **two years**
- Indirect costs per policy as stated in Grants Administration Manual

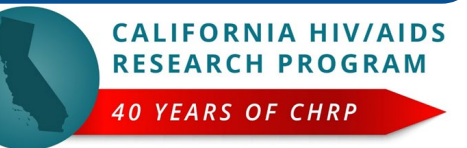

#### **Economic Justice Interventions to Combat HIV and HIV Syndemic Factors in California** Lisa

### **Examples**

- 1. Among PLWH leaving residential drug treatment, does providing an unrestricted cash benefit every month lead to decreased time spent viremic?
- 2. Among PLWH who have children and who have a history of missed visits for HIV-specific primary care (and whose treatment plan includes visits more frequently than every three months), does providing an unrestricted lump sum of money at the start of a six-month period lead to fewer missed visits during that period than during the pre-enrollment period?
- 3. Among PLWH who work in the online sex industry, does providing a guaranteed monthly income for six months lead to increased adherence to antiretroviral therapy?

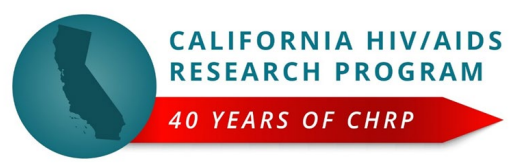

## **Comparison of Requirements for All RFPs**

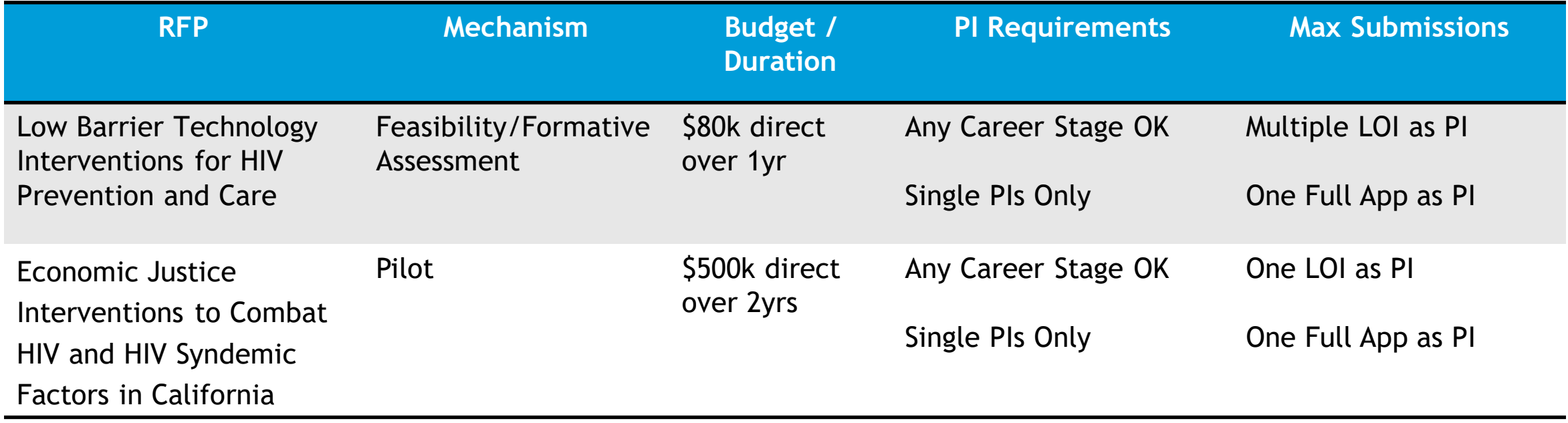

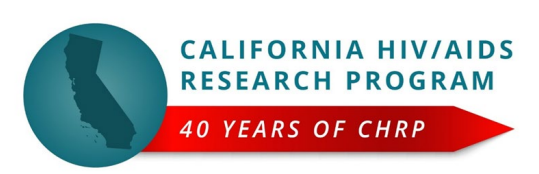

# Key Dates & Timeline

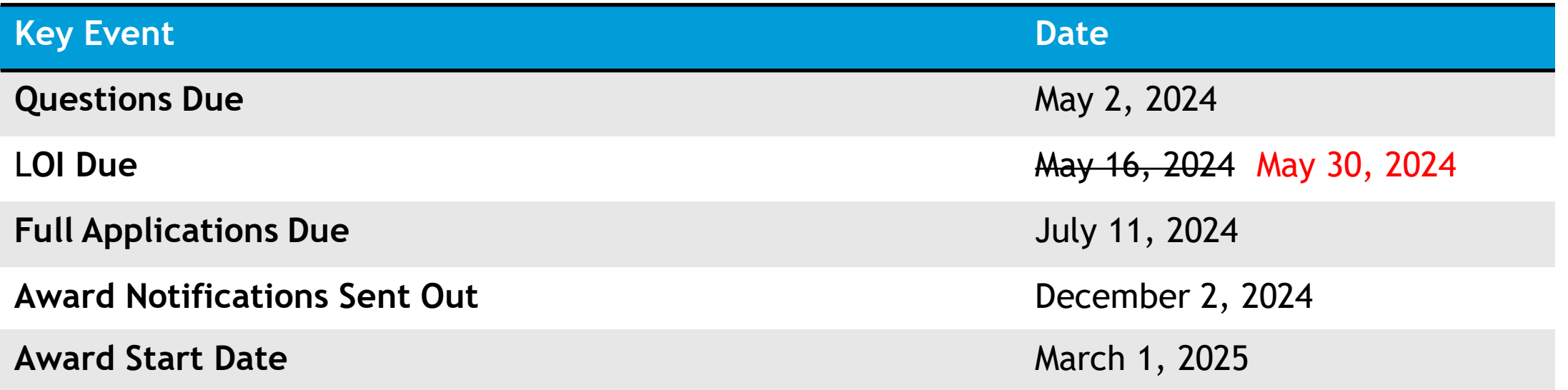

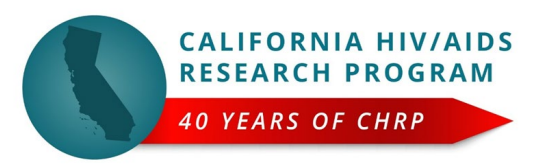

# RFP Questions?

- Please type questions into the chat
- We will publish all of today's questions and our responses on our website
- After today: further questions due by Friday, May 2nd
	- Email to chrp@ucop.edu
	- All questions and our responses will be added to the Q&A document published on our website by May 9,2024

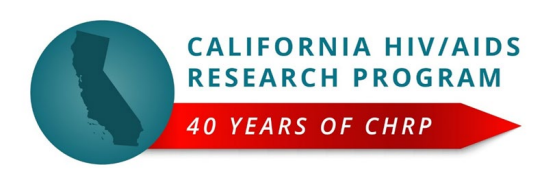

# Accessing SmartSimple

Login to SmartSimple: **https://rgpogrants.ucop.edu/**

UNIVERSITY

**CALIFORNIA** 

**Register Here** 

OF:

## **Returning users login here**

Login to SmartSimple

**Enter Password** 

I onin

Email:

Password:

**jot Password?** 

**Privacy & Security** 

#### Welcome to Research Grants Program Office | UCOP

The Research Grants Program Office (RGPO) oversees a broad grantmaking portfolio of over \$100 million a year to support research that is critical to California, the nation and the world. RGPO programs enhance University of California's research capacity and excellence, which helps attract top faculty, graduate students, government funding and companies to our state.

The SmartSimple Grants Management System is now accepting letters of intent (LOIs) and applications for the Tobacco-Related Disease Research Program (TRDRP). For information regarding the 2019 call for applications, please visit TRDRP's website at www.trdrp.org

**First-time**  Principal Investigator **users** 

**register here**

**CALIFORNIA HIV/AIDS RESEARCH PROGRAM** 

**40 YEARS OF CHRP** 

Nancy

## Creating an Account on SmartSimple https://rgpogrants.ucop.edu/

### Enter your institution and complete your applicant contact information.

If you receive a message that an account with your email address already exists, return to the main login page and click **"Forgot Password."**

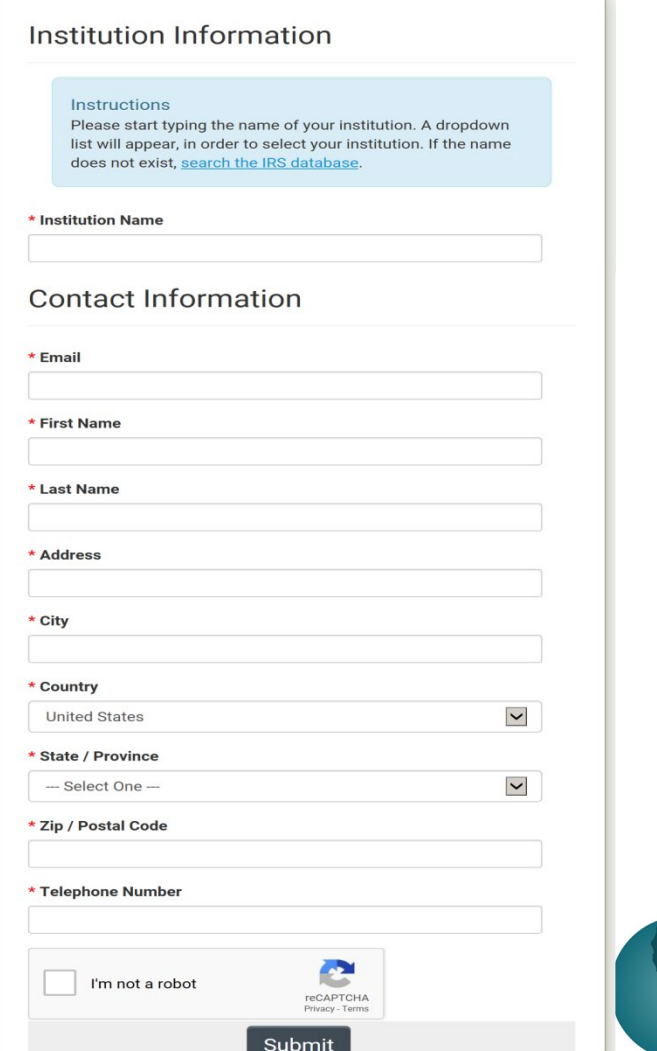

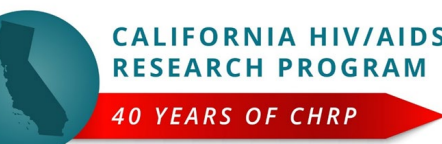

# Preparing and Submitting an LOI

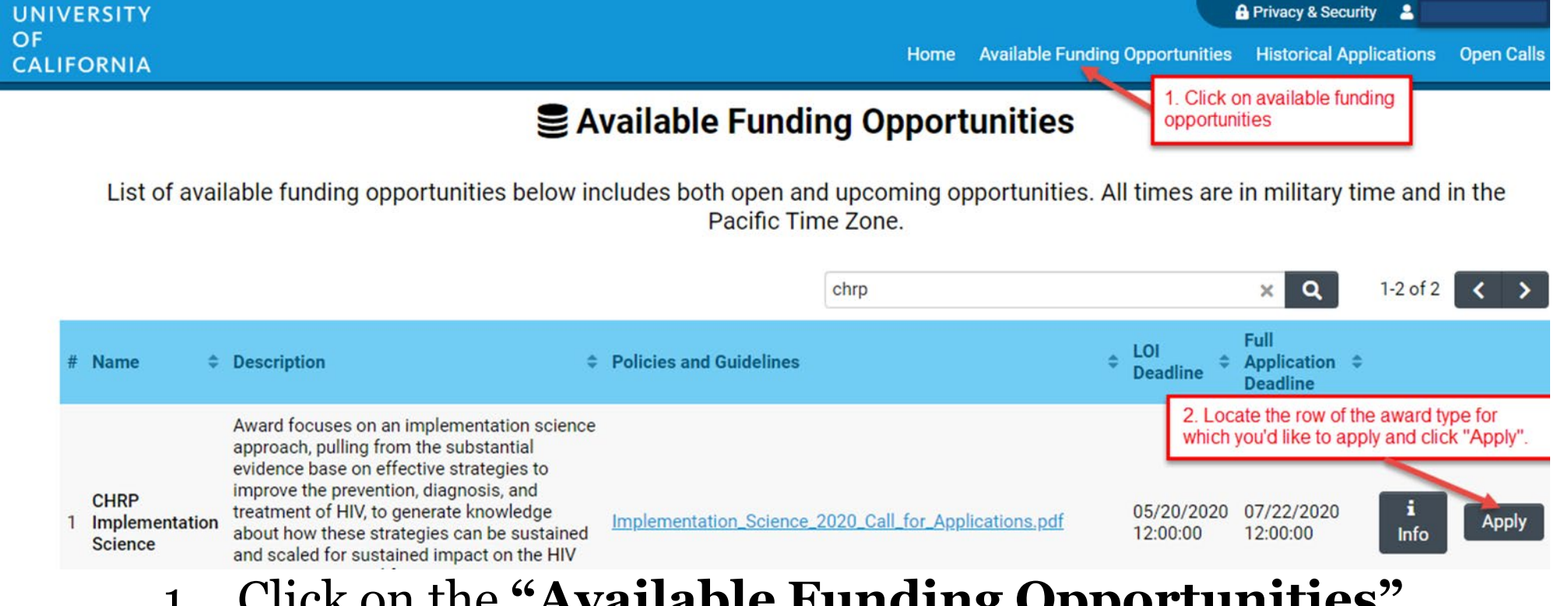

- 1. Click on the **"Available Funding Opportunities"**  tab in the upper right corner.
- 2. Find the row that corresponds to the award you're interested in and click "**Apply**."

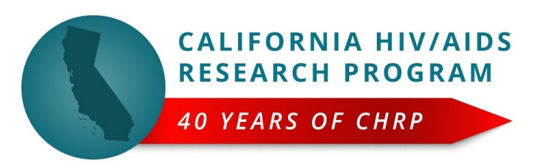

# LOI Submission Steps

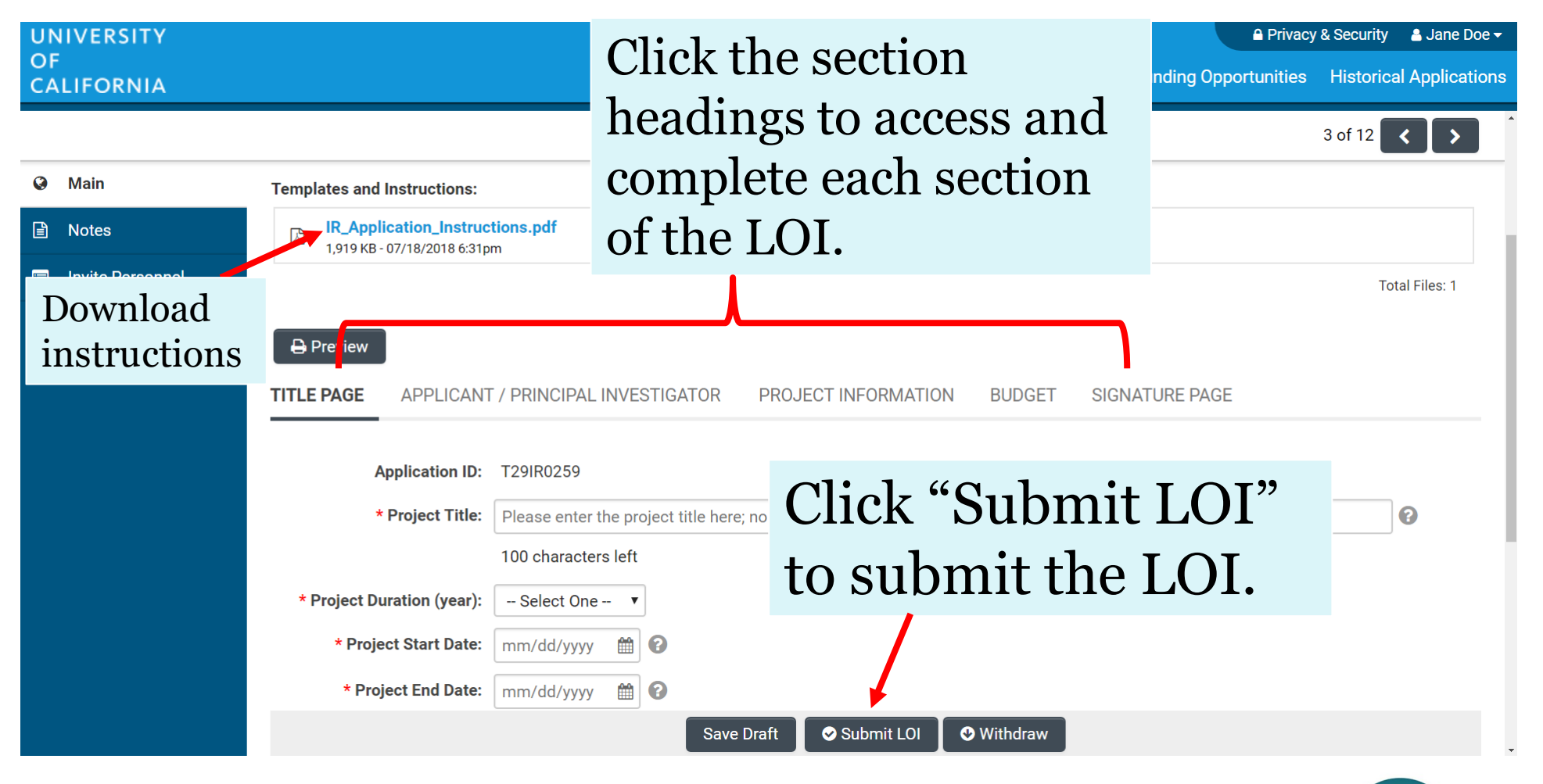

**CALIFORNIA HIV/AIDS RESEARCH PROGRAM 40 YEARS OF CHRP** 

# From Approved LOI to Invited Application

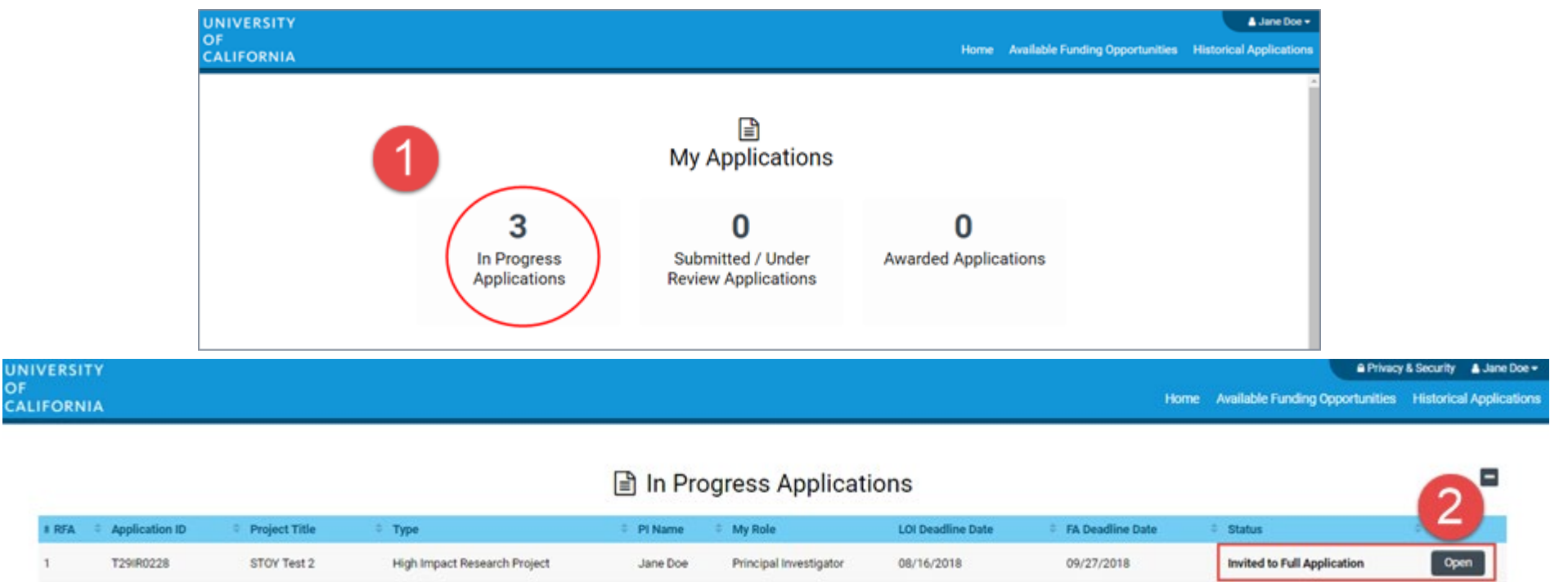

- 1. Click on "In Progress Applications."
- 2. Locate the row for your submitted **CHRP LOI.** Confirm approval of your LOI under the **"Status"** Column. Click **"Open"** to begin full application and access instructions and templates.

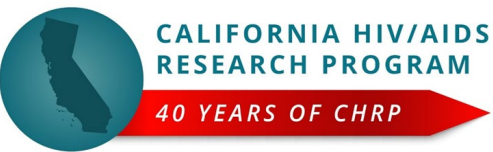

# Application Submission

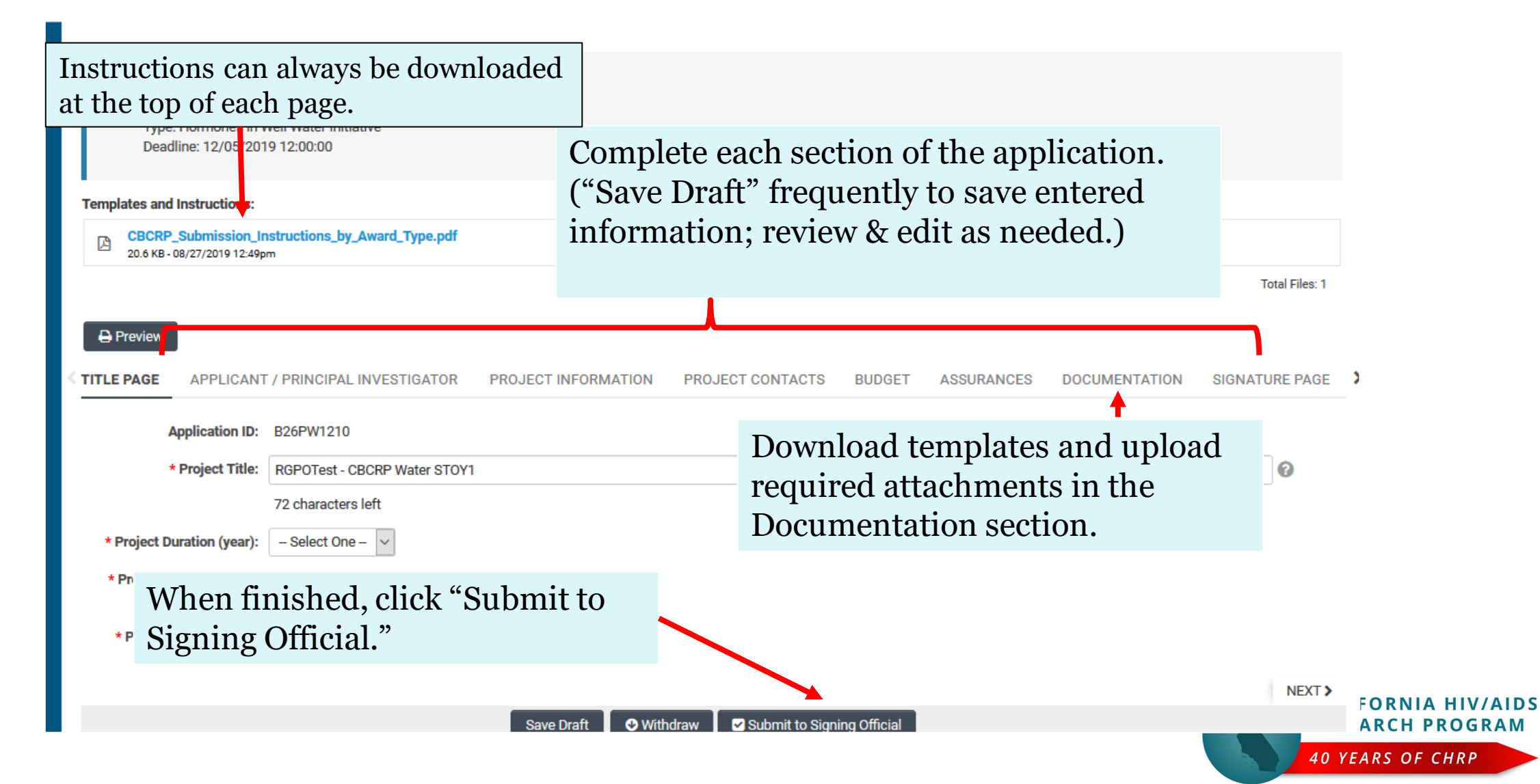

## Budget tab

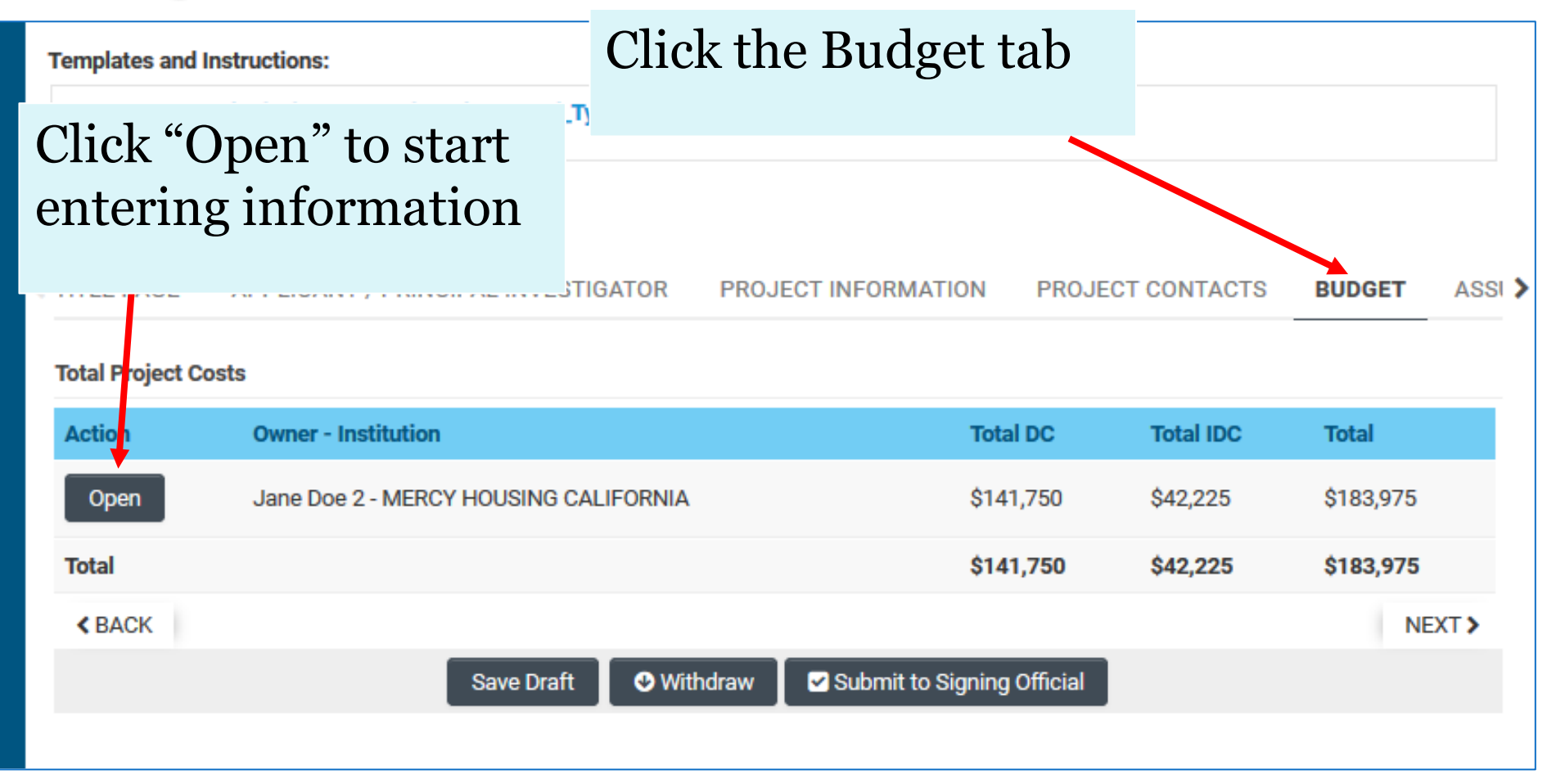

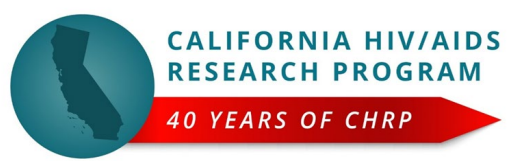

## Budget tab – Adding Institution Contacts

Start typing the name of your signing official into the field and select from the list that populates.

If you cannot find their name in the list, click "Can't find Signing Official." Then click "Add Signing Official."

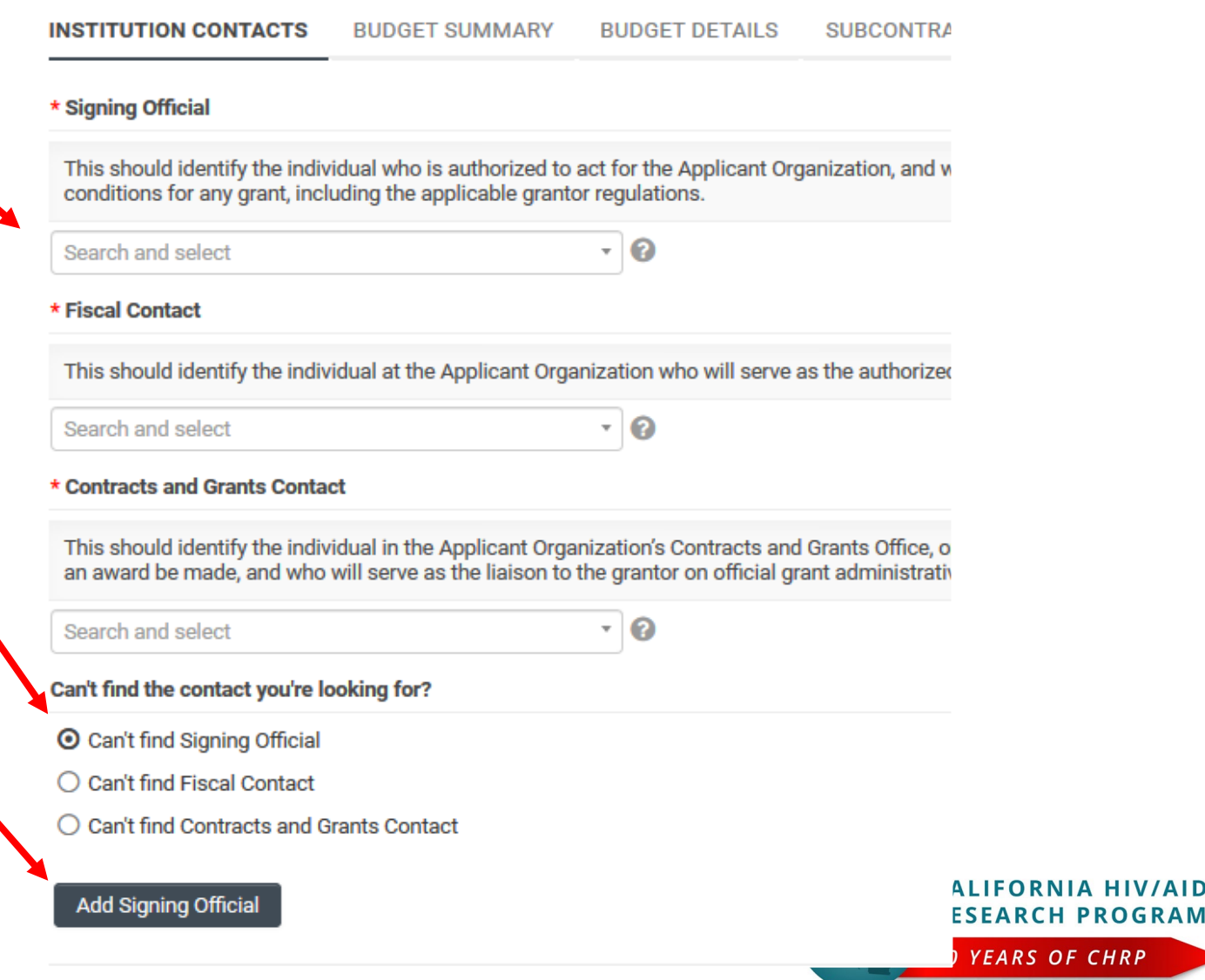

**HIV/AIDS** 

HRP

# Budget tab – Editing the budget

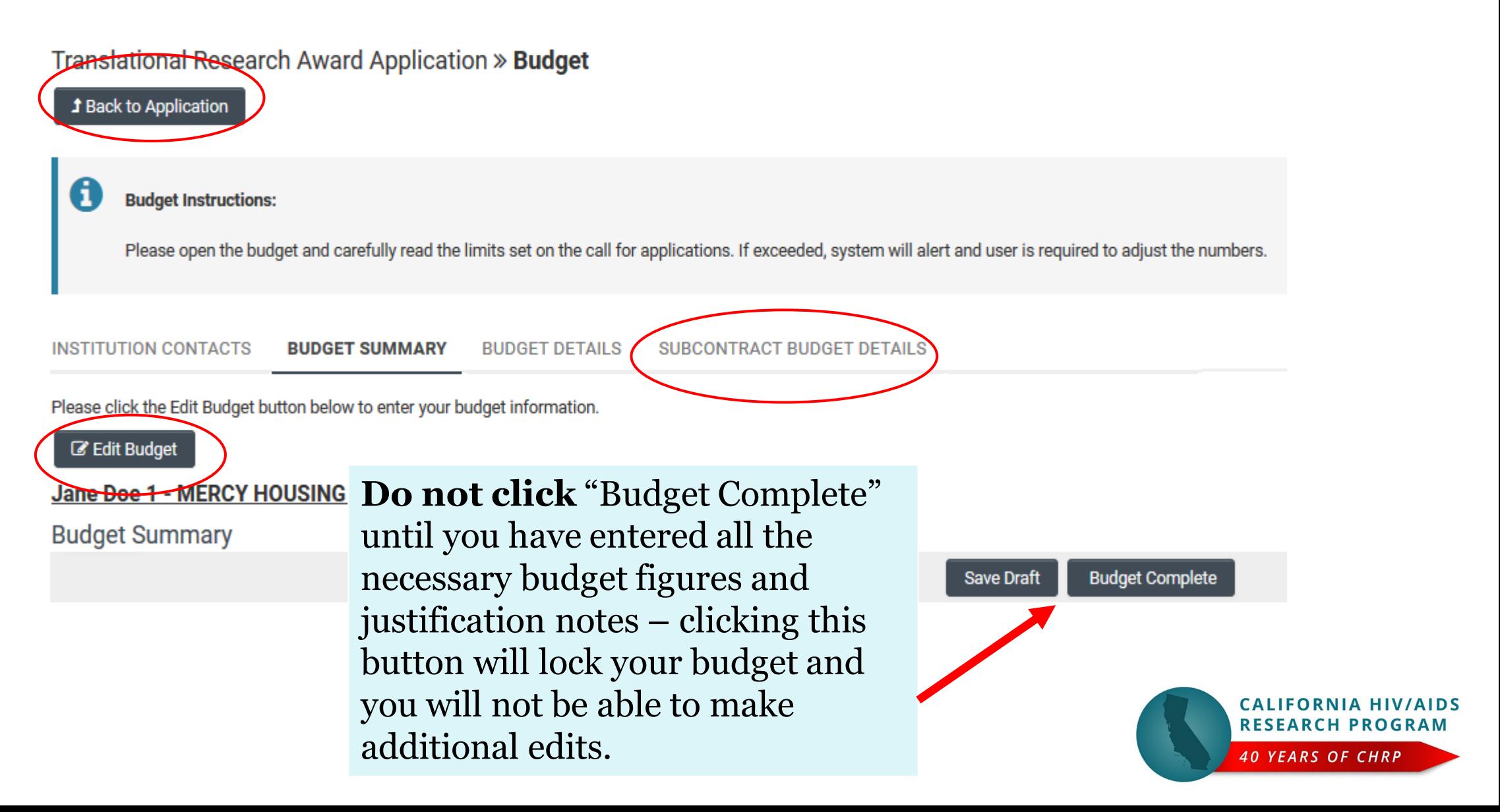

# Budget tab – Editing the budget

**Budget Detail Justification** 

Scroll down to "Personnel Costs." Click "+" to add a new row.

Entries will populate in the budget summary at the top of the page.

Enter budget justification.

Repeat for all budget categories.

The budget table on the top of this page is generated from expenses entered in the budget categories below. Please scroll down to the budget categories and click "+" to enter your expenses. Please note you must manually calculate and enter any indirect costs in the budget category section at the bottom of this page. For each budget category, provide all necessary justification. There is no character limit on the budget justification, though it should be concise.

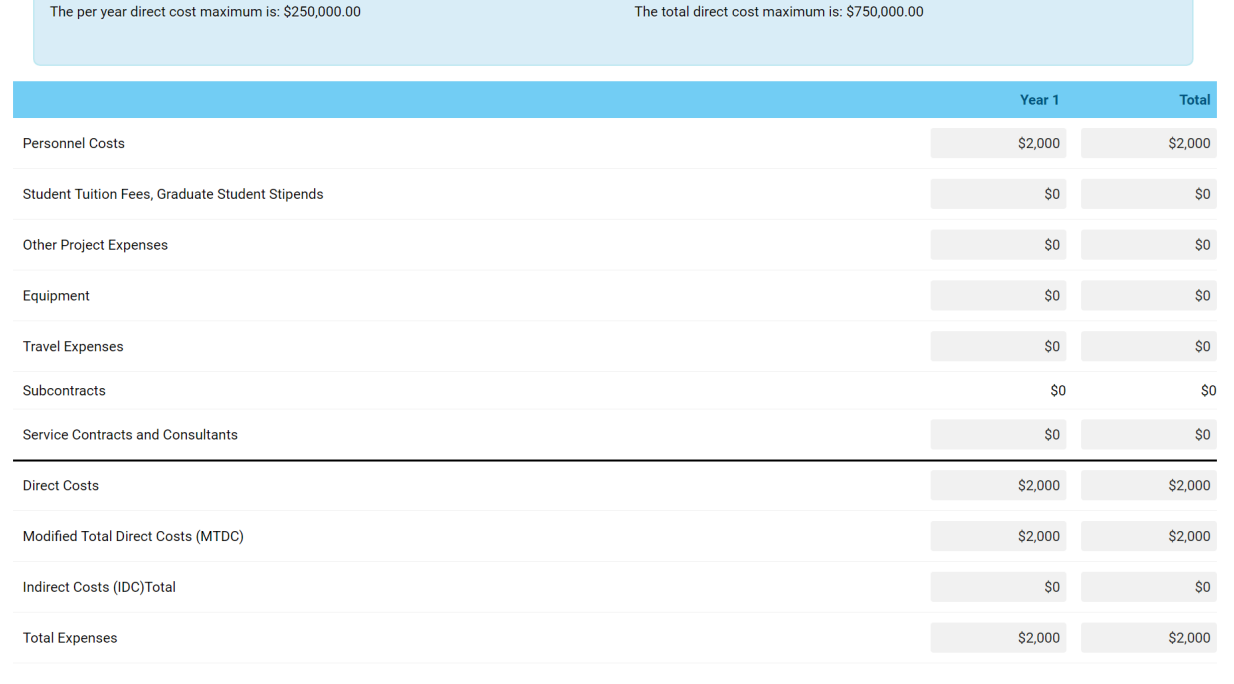

#### 1. Personnel Costs (Salary and Fringe)

ustification

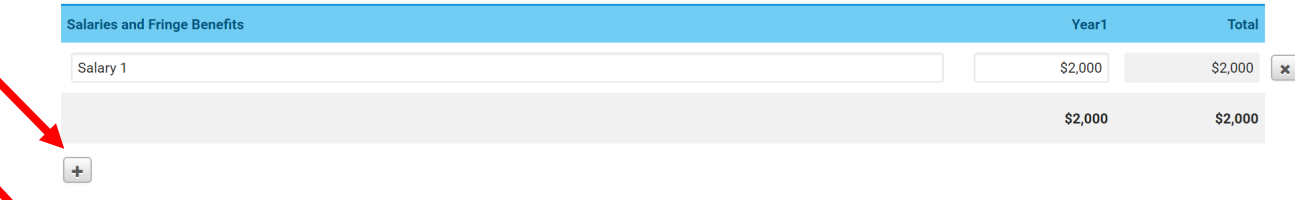

Clear Close

For each person supported by this grant, describe their contribution to the project

# Submit to Signing Official

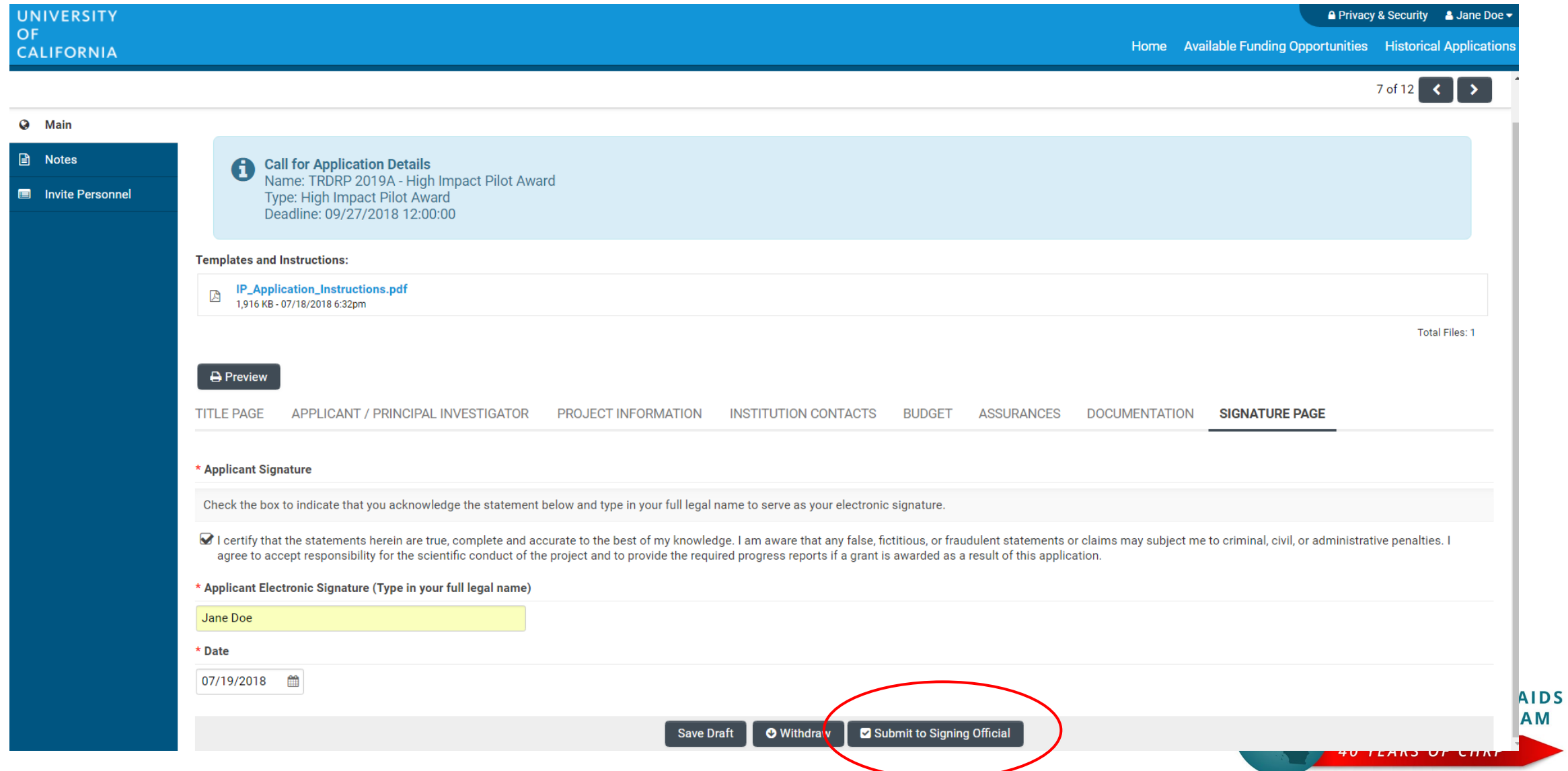

# Questions?

For programmatic questions:

- **Economic Justice Interventions to Combat HIV and HIV Syndemic Factors in California**
	- Lisa Loeb Stanga, [lisa.loeb.stanga@ucop.edu](mailto:lisa.loeb.stanga@ucop.edu)
- **Low Barrier Technology Interventions for HIV Prevention and Care**
	- Shoshanna Nakelsky, [Shoshanna.Nakelsky@ucop.edu](mailto:Shoshanna.Dierst-Davies@ucop.edu)

For questions about *Smart Simple***, technical issues, or application instructions and forms,** contact

- Research Grants Program Office, Contracts and Grants Unit
	- [RGPOgrants@ucop.edu](mailto:RGPOgrants@ucop.edu)

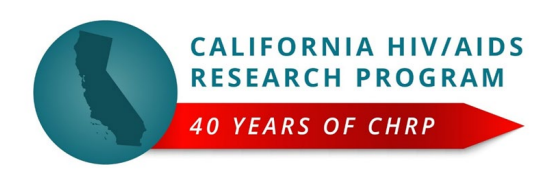